# AutoCAD Codigo de registro Descarga gratis [2022]

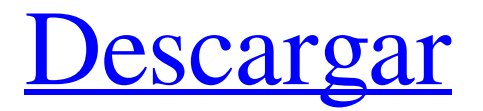

**AutoCAD Crack + Gratis (Actualizado 2022)**

Fuente: Wikipedia Desde entonces, AutoCAD se ha convertido en el estándar de facto en la industria del diseño. El dominio continuo de la compañía se refleja en el hecho de que se

vende un promedio de casi un millón de licencias cada año, lo que la convierte en la aplicación número 1 del mundo en la categoría de gráficos y la número 3 en general. Las versiones más nuevas de AutoCAD van más allá del dibujo 2D y llegan al modelado 3D, simulación y BIM (modelado de información de construcción). AutoCAD pronto será reemplazado por AutoCAD 360. Fuente: Autodesk AutoCAD sigue siendo un programa complejo con muchas funciones y comandos, por lo que los usuarios deberán dedicar un poco de tiempo a familiarizarse con la nueva aplicación antes de que puedan comenzar a aprovecharla al máximo. En este artículo, discutiremos la historia de la aplicación, sus diferentes ediciones y versiones, y las características que tiene para ofrecer. También enumeraremos los diversos tutoriales de AutoCAD que lo ayudarán a familiarizarse con el programa, aprender los conceptos básicos y comenzar. Los mejores tutoriales y recursos de AutoCAD Esta lista cubre los recursos más importantes para cualquiera que esté aprendiendo o enseñando AutoCAD. Los mejores tutoriales de AutoCAD vienen con buenos ejemplos, fragmentos de código y sugerencias para ayudarlo a familiarizarse con el producto más rápido. AutoCAD para Dummies En uno de los libros de AutoCAD más conocidos, encontrarás un completo tutorial para aprender AutoCAD paso a paso. Comenzará desde lo básico y explicará todo paso a paso. Cada capítulo tiene muchas capturas de pantalla de la interfaz de usuario y ejemplos de código que lo ayudarán a comprender mejor todos los conceptos. Diseño de AutoCAD para principiantes completos Este es un completo libro tutorial de AutoCAD para principiantes. El libro le enseñará todos los conceptos básicos de AutoCAD desde cero. No solo es completo, sino también muy ilustrado y fácil de entender. AutoCAD (2ª edición) Esta es una versión actualizada del libro original de AutoCAD.Incluye un nuevo capítulo sobre Microsoft Excel y está dedicado a los aspectos prácticos del diseño de proyectos. El libro utiliza la nueva GUI y está actualizado para 2017. Conceptos básicos de AutoCAD Este libro tutorial de AutoCAD es una sencilla guía paso a paso para aprender todo lo que necesita saber sobre AutoCAD para un principiante. Cada capítulo incluye capturas de pantalla y una lista de comandos y opciones. Auto

#### **AutoCAD [abril-2022]**

2018 En 2018, se lanzó AutoCAD RT 2018 para reemplazar el RT 2017 del año anterior. Es similar a AutoCAD 2010/2014 con AutoLISP, Visual LISP, integración con Microsoft Office y compatibilidad con VBA, y también agregó compatibilidad con la extensión DraftSight. Es compatible con AutoCAD LT 2018. Además, incluye una gran cantidad de nuevas herramientas de interfaz de usuario y mejoras de flujo de trabajo, muchas de las cuales están destinadas a facilitar el uso de AutoCAD, incluida la capacidad de "Desactivar y ocultar elementos de AutoCAD en su dibujo". Esto reduce el desorden de su pantalla y lo ayudará a concentrarse en los elementos importantes de su dibujo". Otros cambios importantes incluyen la introducción de la edición de líneas curvas, la capacidad de "Hacer recta la línea que está dibujando", la capacidad de "Deshacer la última herramienta

utilizada", la capacidad de "Guardar y enviar dibujos a la nube", la capacidad para "Compartir un dibujo en la web" y la capacidad de "Enviar su dibujo a una impresora 3D", entre otras mejoras. Además, también hay una función de "importación/exportación DXF" que permite a los usuarios importar dibujos al formato nativo de otro software CAD, incluidos Autodesk Inventor, Autodesk Fusion 360, Autodesk Revit y Autodesk Alias. AutoCAD tiene un historial de lanzamientos de código abierto con el lanzamiento inicial en 1986. Este mismo modelo se adoptó nuevamente en 2013 y 2018. Versiones Ver también Inventor de Autodesk autodesk revit Autodesk Navisworks Lista de editores de modelado 3D Grupo de usuarios de AutoCAD (ACUUG) Referencias Otras lecturas enlaces externos Ensambles .NET Aplicaciones de intercambio de Autodesk Consejos y trucos de AutoCAD AutoLISP AutoLISP para AutoCAD en Autodesk Developer Network AutoLISP para AutoCAD en Autodesk Developer Network Visual LISP AutoCAD Visual LISP en Autodesk Developer Network AutoCAD Visual LISP en Autodesk Developer Network VBA Guía de AutoCAD VBA para usuarios de AutoCAD Categoría:Software de 1987 Categoría:Software de gráficos 3D Categoría:software de 1986 Categoría:Software CAD para Linux Categoría:Software CAD para Windows Categoría:Software de diseño asistido por computadora para 112fdf883e

### **AutoCAD Crack+ For Windows**

- Descargue el proyecto de ejemplo de "Autodesk Autocad/Examples" Proyecto de ejemplo dentro del zip. - Descomprimir el proyecto de ejemplo. - Abrir el proyecto con Autodesk Autocad - Archivo > Abrir > Autodesk Autocad - Proyecto de ejemplo > Proyecto de ejemplo - Añade tus datos personales a los datos. - Establecer el año, el autor, la fecha, la licencia del proyecto y luego la clave - En la página de claves, haga clic en "Generar clave". - Tendrás un nuevo archivo llamado "key.pdf". - Si tiene una cuenta para Autodesk Autocad, tendrá "Claves de AutoCAD: para Autodesk Autocad 2017" en la página "Claves". - De lo contrario, tendrá "Para Autodesk Autocad" en la página "Claves". Lo que necesitas saber: Nuestros amigos de King of the Isles han estado forjando un regreso al mercado de la estrategia por turnos con Strike Legion. Viene del desarrollador de la aclamada serie Sudden Strike. Este juego de estrategia por turnos presenta más de 40 unidades de campo de batalla diferentes, una capa estratégica profunda y una presentación estilizada. Strike Legion se lanzará en PC, Mac e iOS. Hace unos meses publicamos nuestro adelanto de Strike Legion y hoy nos complace presentar el tráiler oficial del juego. El tráiler de Strike Legion comienza con una escena llena de acción que presenta a los muchos personajes del juego, seguida del anuncio de algunos eventos del juego. Luego muestra la descripción general táctica de Strike Legion e introduce una serie de videos de batalla en el juego. A partir de ahí, el avance pasa a una vista previa detallada de la jugabilidad táctica del juego y el personaje principal de Strike Legion, Stephen. Luego muestra una descripción general de la interfaz de usuario del juego. La última parte del avance destaca la presentación estilizada del juego y los muchos personajes diferentes de Strike Legion. Strike Legion se lanzará el 10 de agosto. Acerca de Strike Legion Ambientado durante el asedio de Dormagen durante la Guerra de los Treinta Años, Strike Legion es un juego de estrategia por turnos que se creó desde cero para jugar en dispositivos móviles. El juego sigue la forma de los RTS clásicos, con

#### **?Que hay de nuevo en?**

Acérquese a cualquier dibujo o modelo que esté abierto, simplemente presione la tecla Inicio para navegar a ese dibujo y se acercará. (video: 5:24 min.) Chat de texto rápido: Envía y recibe mensajes de personas en un archivo que está abierto. (vídeo: 1:28 min.) Anota, escala y convierte: Convierta fotos a PDF de su anotación, exporte a video o cree una presentación que esté lista para compartir con su equipo. (vídeo: 1:52 min.) Dibujar para interactuar: Dibuje cualquier forma en su pantalla usando su dedo y la forma aparecerá en su dibujo. También se puede utilizar para dibujar algunas mejoras y elementos 3D. (vídeo: 5:11 min.) Ahora incluso puedes dibujar con los ojos cerrados o en la oscuridad. (vídeo: 3:48 min.)

Generar polilíneas 3D: Cree líneas 3D largas y personalizadas que se envuelvan y vayan a cualquier ubicación en la pantalla. También están disponibles como polilíneas 3D no conectadas. (vídeo: 6:13 min.) Genere y conecte polilíneas 3D: Cree líneas 3D personalizadas más largas que se sigan en 3D. Estas líneas están conectadas para formar una forma cerrada, como una caja o un cilindro. (vídeo: 2:57 min.) Crear y extraer superficies 3D: Cree fácilmente una superficie 3D utilizando líneas, arcos, superficies o sólidos. A continuación, puede extraer fácilmente las superficies 3D del dibujo para llevarlas a otros archivos. (vídeo: 6:37 min.) Caminos y perfiles: Cree y edite rutas, líneas, círculos y arcos en 3D fácilmente. Simplemente presione el botón Rutas y perfiles para acceder a estas herramientas y funciones. (vídeo: 6:38 min.) Un montón de otros comandos nuevos: Utilice el doble clic para entrar en el modo de edición. Luego, simplemente use las teclas de flecha para mover, escalar y rotar fácilmente sus diseños. (vídeo: 2:13 min.) Cree una forma vectorial con un solo comando. Podrás crear formas rectangulares, redondeadas o incluso curvas. También es posible seleccionar entre una amplia variedad de diferentes formas 2D y 3D. (vídeo: 2:22 min.) Organizar dibujos.

## **Requisitos del sistema:**

SO: Windows 10, Windows 8.1 o Windows 7 SP1 o Windows Server 2012 R2 (64 bits), Windows Server 2012 (32 bits) o Windows Server 2008 R2 (32 bits) (probado con la última versión de Wine (v1 .7.1), error de vino Procesador: 2,8 GHz o superior RAM: 6 GB o más DirectX: 11

Enlaces relacionados:

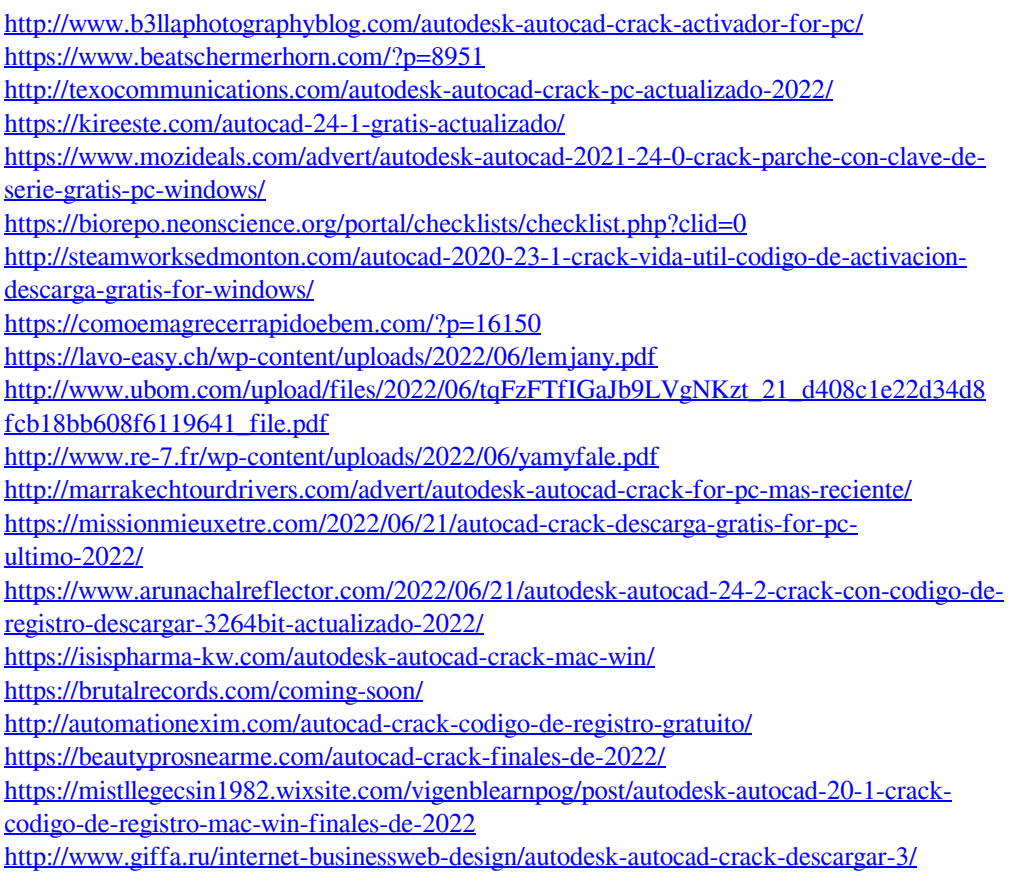